#### **МИНИСТЕРСТВО ТРАНСПОРТА РОССИЙСКОЙ ФЕДЕРАЦИИ ФЕДЕРАЛЬНОЕ ГОСУДАРСТВЕННОЕ БЮДЖЕТНОЕ ОБРАЗОВАТЕЛЬНОЕ УЧРЕЖДЕНИЕ ВЫСШЕГО ОБРАЗОВАНИЯ «РОССИЙСКИЙ УНИВЕРСИТЕТ ТРАНСПОРТА (МИИТ)» (РУТ (МИИТ)**

Одобрено кафедрой «ЖЕЛЕЗНОДОРОЖНАЯ АВТОМАТИКА ТЕЛЕМЕХАНИКА И СВЯЗЬ»

Протокол  $\mathcal{N}_{\mathcal{Q}}$  от 201 г.

Автор:

#### **ЗАДАНИЕ НА КОНТРОЛЬНУЮ РАБОТУ С МЕТОДИЧЕСКИМИ УКАЗАНИЯМИ**

#### **ПО ДИСЦИПЛИНЕ**

#### **Алгоритмы и структуры данных**

**Уровень ВО**: *Бакалавриат*

**Форма обучения:** Заочная

**Курс:** *2*

**Специальность/Направление:** *09.03.03 Прикладная информатика (ПИб)*

**Специализация/Профиль/Магистерская программа:** *(ИИ) Прикладная информатика в информационной сфере*

Москва

### **ЗАДАНИЕ НА КОНТРОЛЬНУЮ РАБОТУ № 1**

#### **ОБЩИЕ УКАЗАНИЯ**

Отчѐт по контрольной работе должен содержать условие задачи, распечатку программ с результатами решения, а также пояснения к решению.,

В задаче 1 предлагается освоить использование рекурсивных процедур. В задаче 2  $\triangleq$  создать динамическую структуру данных типа список.

### **ЗАДАЧА 1**

На следующей странице на рис. 1 изображено дерево с пятнадцатью вершинами 1,2,3, … 14, 15. Корнем дерева служит точка 1. Кроме того, для каждой вершины указана целочисленная пометка, согласно следующей ниже таблицы.

Таблица 1

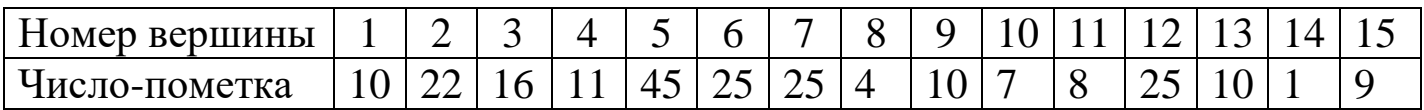

Требуется выполнить согласно последней цифре своего учебного шифра задание соответствующего варианта, которое использует вышеприведѐнную таблицу 1 и топологическую структуру дерева на рис.1 и должно опираться на применение рекурсивных процедур.

Вариант 0.

Используя рекурсивные процедуры для перебора всех вершин дерева, определить сумму чисел-пометок всех его вершин.

Вариант 1.

Используя условия варианта 0, определить сумму чиселпометок вершин дерева, которые больше 15..

# Вариант 2.

Используя условия варианта 0, определить количество чѐтных пометок дерева.

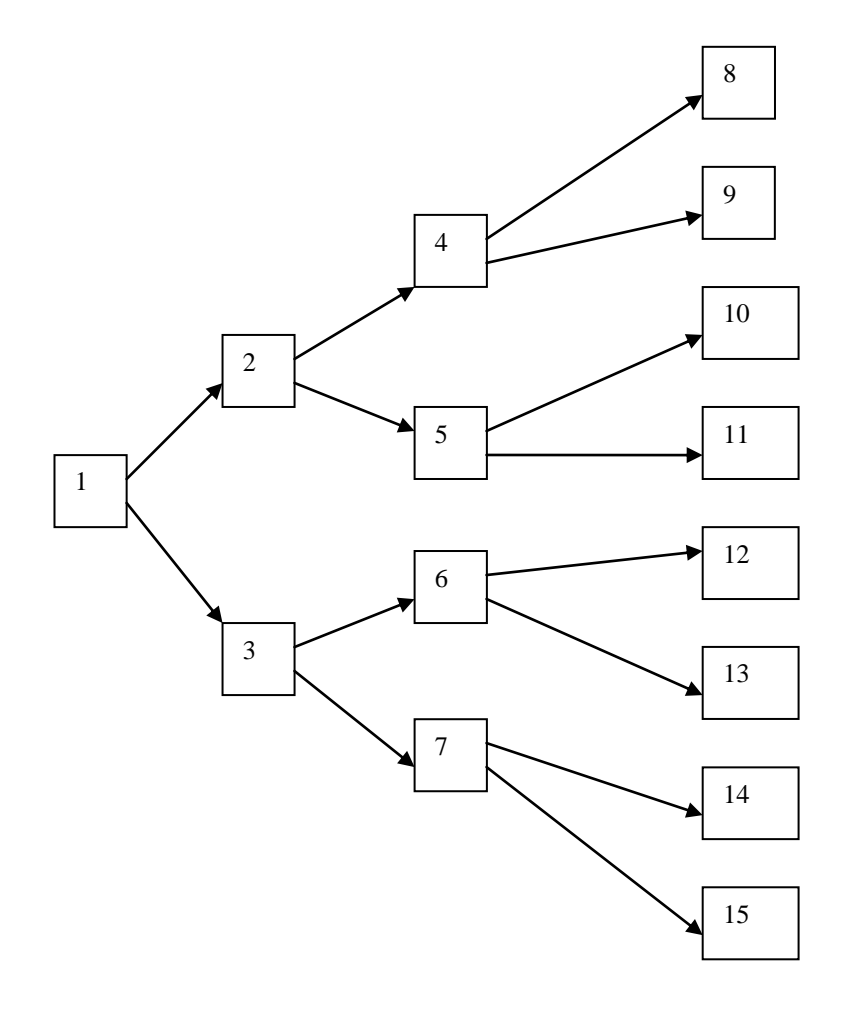

Рис. 1

### Вариант 3.

Используя условия варианта 0, определить среднее арифметическое всех нечѐтных пометок дерева.

### Вариант 4.

Используя условия варианта 0, выяснить имеется ли в дереве пометка, равная 100.

### . Вариант 5.

Используя условия варианта 0, пройти вершины дерева с помощью рекурсивной процедуры, дойти до вершины с пометкой 25 и вывести хотя бы один номер такой вершины.

### Вариант 6.

Используя условия варианта 5, получить и вывести номер только одной такой вершины.

#### Вариант 7.

Используя условия варианта 0, вывести номера всех потомков вершин, имеющих пометку 25.

Пояснение. Под потомками вершины m дерева понимается всякая вершина n, такая, что в дереве существует маршрут mn.

### Вариант 8.

Используя условия варианта 7, вывести номера всех потомков первой встретившейся вершины дерева, имеющей пометку 25.

### . Вариант 9.

Используя условия варианта 0, определить и напечатать для дерева суммы пометок для всех маршрутов дерева, берущих начало в точке 1 и кончающихся в одной из точек множества {8, 9, 10, 11, 12, 13, 14, 15}.

Далее приведѐм демонстрационный пример.

С помощью рекурсивной процедуры пройти все вершины дерева с рис.1 и напечатать номера всех этих вершин.

Указание. Обратите внимание и воспользуйтесь тем обстоятельством, что вершины 8, 9, 10, … , 14, 15 не имеют потомков, а для любой другой вершины с номером n её ближайшие потомки имеют номера 2\*n и 2\*n+1.

#### Решение.

Задача решается с помощью следующей программы, использующей рекурсивную процедуру.

### program DemPrimer1;

```
{Рекурсивная процедура OchShag1(), позволяющая пройти и 
последовательно напечатать номера всех вершин дерева рис.1}
  Procedure OchShag1(n:integer);
```
begin

```
if n \leq 7 then {вершина имеет двух потомков}
        begin
         write(n:4); OchShag1(2*n);
         OchShag1(2*n+1);
        end;
 end;
 begin
  {Выполняем этот перебор и печать}
  OchShag1(1); writeln;
 end.
```
 Или же можно чуть усовершенствовать рекурсивную процедуру и тогда получится такой листинг.

```
program DemPrimer2;
```

```
{Рекурсивная процедура OchShag2(), позволяющая пройти и 
последовательно напечатать номера всех вершин дерева рис.1}
       Procedure OchShag2(n:integer);
      var i : integer;
       begin
         write(n:4); {вершина имеет двух потомков}
       if n \leq 7 then
       for i:=1 to 2 do OchShag2(2^*n+i-1);
       end;
```
 begin {Выполняем этот перебор и печать} OchShag2(1); writeln; end.

 В результате выполнения этой программы напечатается следующая последовательность номеров вершин, -

1 2 4 8 9 5 10 11 3 6 12 13 7 14 15

### **ЗАДАЧА 2**

Записать в стек 5 целых чисел. Затем изменить порядок следования элементов в стеке согласно варианту, совпадающему с последней цифрой учебного шифра, меняя только адресную часть записи стека. Считать, что адресная часть первого элемента указывает на отсутствие следующего элемента списка. После чего вывести на печать содержимое стека (в обратном порядке), освобождая занятую память.

Вариант 0.

Поменять местами 4-й с 5-м элементом в стеке, не изменяя расположение в динамической памяти информационной части всех элементов стека.

#### Вариант 1.

Используя условие варианта 0, поменять местами 3-й с 5-м элементом в стеке.

Вариант 2.

Используя условие варианта 0, поменять местами 1-й с 2-м элементом в стеке.

Вариант 3.

Используя условие варианта 0, поменять местами 1-й с 3-м элементом в стеке.

#### Вариант 4.

Используя условие варианта 0, поменять местами 1-й с 4-м элементом в стеке.

#### Вариант 5.

Используя условие варианта 0, поменять местами 1-й с 5-м элементом в стеке.

Вариант 6.

Используя условие варианта 0, поменять местами 2-й с 3-м элементом в стеке.

#### Вариант 7.

Используя условие варианта 0, поменять местами 2-й с 4-м элементом в стеке.

#### Вариант 8.

Используя условие варианта 0, поменять местами 2-й с 5-м элементом в стеке.

#### Вариант 9.

Используя условие варианта 0, поменять местами 3-й с 4-м элементом в стеке.

Указание. Представим исходное состояние стека в следующем виде :

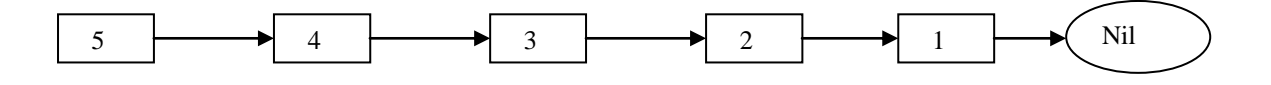

Затем, согласно, например, варианту 1, порядок следования изменится следующим образом:

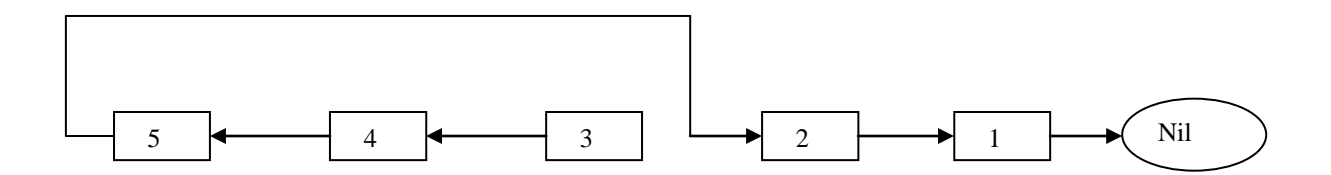

# Пример

Составить программу для решения задачи с тем же условием, что и в варианте 1, но список формируется из 6 чисел.

Далее следует листинг программы и выходных результатов.

```
 Program DemPrim0;
   Const NN=6;
   Type
     Uk=^Stek;
     Stek = Record
             I : Integer;
            A:Uk End;
    Var
     U1, U2 : Uk;
    I1, J, J1 : Integer ;
     A3, A4, A5, A6, UU : Uk;
 Begin
U2 := Nil; I1 := 0; WriteIn;
```

```
 for J:=1 to NN do
 begin
   New(U1); Write('Введите число : '); Readln(I1);
  U1^{\wedge}.I := I1; U1^{\wedge}.A := U2; U2 := U1;
 end;
 {Переставим в стеке значения третьего и пятого элементов}
 {Запомним значения указателей в соответств. элементах }
 UU := U1;
 for J:=1 to NN do
  begin
   U2:= U1^{\wedge}.A; J1:=NN-J+1; {Номер элемента}
    If J1=3 then A3:=U2 else if J1=4 then A4:=U2else if J1 = 5 then A5:=U2 else if J1=6 then A6:=U2:
     U1:=U2;
  end;
   { Поменяем значения указателей должным образом}
  U1:=UU;
   For J:=1 to NN do
   begin
    U2:=U1^{\wedge}.A; J1:=NN-J+1;if J1=3 then U1^{\wedge}A := A5 else if J1=4 then U1^{\wedge}A:=A6Else if J1=5 then U1^{\wedge}A:=A3 else if J1=6 then U1^{\wedge}A:=A4;
     U1:=U2;
   end;
   Writeln; U1:=UU;
   Repeat
      Writeln('Элемент стека - ',U1^.I);
       U2:=U1^.A; Dispose(U1); U1:=U2;
   Until U1=Nil
 End.
```
Распечатка выходных результатов

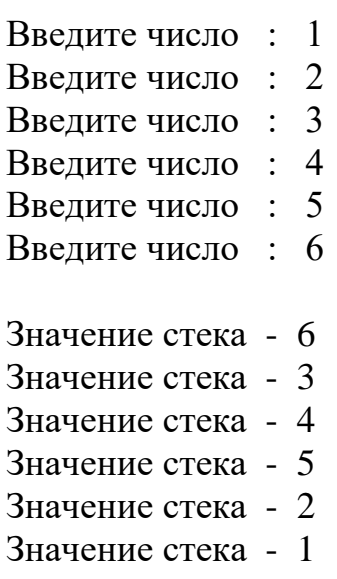

# **ЛИТЕРАТУРА**

1. Гагарина Л. Г. , Колдаев В. Д. Алгоритмы и структуры данных. М. : Финансы и статистика, 2009 г.